## Listening to Relevant Radio® with Alexa

Below are all of the Relevant Radio-friendly commands available on Alexa. Keep it next to your device for easy reference.

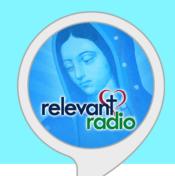

## **Voice Commands:**

Once you've enabled the skill, tell your Echo "Alexa, open Relevant Radio," then follow the prompts from there.

You can also say "Alexa, ask Relevant Radio...

- ...to listen live." (hear our live stream)
- ...what's playing? (hear the name of the show or podcast playing)
- ...to browse programs." (listen to your favorite shows on demand)
- ...to list prayers." (pray along to the Rosary audio prayer or the Chaplet of Divine Mercy)
- ...to play *fill in name of podcast*." (hear the latest podcast)
- ...to pray the Joyful Mysteries." (pray along to the Joyful Mysteries of the Rosary)
- ...to pray the Sorrowful Mysteries." (pray along to the Sorrowful Mysteries of the Rosary)
- ...to pray the Glorious Mysteries." (pray along to the Glorious Mysteries of the Rosary)
- ...to pray the Luminous Mysteries." (pray along to the Luminous Mysteries of the Rosary)
- ...to pray the Chaplet of Divine Mercy." (pray along to the Chaplet of Divine Mercy)
- ...to turn off." (will turn off the stream and thank you for listening to Relevant Radio)

## Additional voice commands include:

While playing a program, you can skip forward to the next episode by saying "Alexa, next." To skip backward to the previous archive, say "Alexa, go back."

To stop the audio playing, say "Alexa, stop."

For instructions on interacting with this skill, just say "Alexa, help."

## Podcasts available on the Relevant Radio Alexa Skill:

- In Conversation with God
- Morning Air®
- The Patrick Madrid Show
- The Inner Life®
- Go Ask Your Father<sup>™</sup>
- Father Simon Says<sup>™</sup>
- The Drew Mariani Show™

- A Closer Look<sup>™</sup>
- St. Joseph's Workshop
- Daybreak<sup>™</sup>
- Glen's Story Corner
- Relevant in Rome

- The Dan Cheely Show
- The Miracle Hunter
- The Patrick McCormack Show
- Today's Mass
- Prayer Reflection with Fr Kubicki
- The Harry Kraemer Show